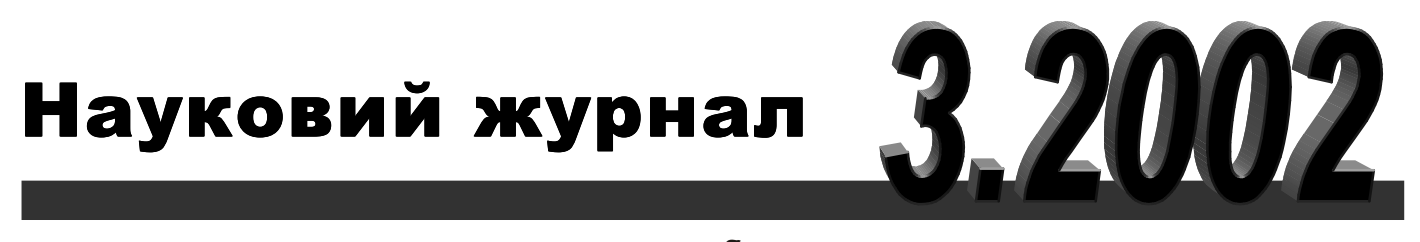

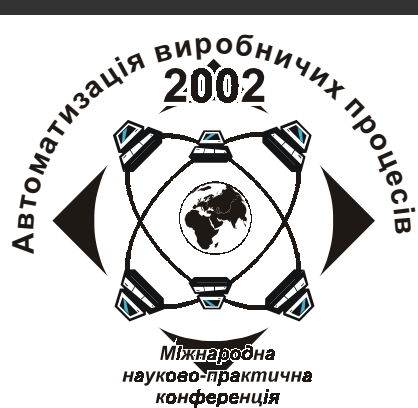

# BICHMK

## Технологічного університету Поділля

Випуск з нагоди 40-річчя університету

## Том 1

## Технічні науки

Наукові статті відібрані редакційною колегією журналу та рекомендовані до друку рішенням науково-практичної конференції "Автоматизація виробничих процесів (м. Хмельницький, 16-19 травня 2002p.)"

### Хмельницький 2002

**ВІСНИК** 

Технологічного

університету

Поділля

Засновано в липні 1997р.

Виходить 6 разів на рік

#### Хмельницький, 2002, №3 Т.1 (41)

#### Засновник і видавець: Технологічний університет Поділля (м. Хмельницький)

Головний редактор академік АІН України, д.т.н. Сілін Р.І. Заступник головного редактора д.т.н. Каплун В.Г. Відповідальний секретар Гуляєва В.О.

#### Члени редколегії

Технічні науки

д.т.н. Костогриз С.Г., д.т.н. Ройзман В.П., д.т.н. Локазюк В.М., д.т.н. Ковтун В.В.,

д.т.н. Шевеля В.В., д.т.н. Кіницький Я.Т., к.т.н. Драпак Г.М., д.т.н. Параска Г.Б.,

к.т.н. Баннова І.М., к.т.н. Троцишин І.В., к.т.н. Косенков В.Д., д.т.н. Мазур М.П.,

д.т.н. Гладкий Я.М., д.т.н. Калда Г.С., д.т.н. Мичко А.А., д.т.н. Стечишин М.С.,

д.т.н. Кузьменко А.Г., д.т.н. Рудницький В.Б., д.т.н. Камбург В.Г., д.т.н. Мясищев О.А.,

д.т.н. Козлик Г.О., д.т.н. Богаєнко І.М., д.т.н. Тарасенко В.П.

Відповідальні за випуск д.т.н. Локазюк В.М., к.т.н. Савенко О.С. Технічний редактор Горященко К.Л. Редактор-коректор Біла Т.Н.

Адреса редакції: Україна, 29016, м. Хмельницький, вул. Інститутська, 11, Технологічний університет Поділля, редакція журналу "Вісник Технологічного університету Поділля"  $\mathbf{R}$  (03822) 2-51-08

> Зареєстровано Міністерством України у справах преси та інформації. Свідоцтво про державну реєстрацію друкованого засобу масової інформації Серія КВ №2362 від 27 грудня 1996 року

> > © Технологічний університет Полілля, 2002 © Редакція журналу "Вісник Технологічного університету Поділля", 2002

208 c.

3. Потапов Л.А., Зотин В.Ф. Испытания микроэлектродвигателей в переходных режимах. - М : Энергоатомиздат, 1986 - 104 с.

4. Ключев В.И. Теория электропривода: Учебник для вузов. - М: Энергоатомиздат, 1985 - 560 с.

Надійшла 22.2.2002 р.

УДК 621.317

#### М.А. ФІЛИНЮК, Д.В. ГАВРІЛОВ, С.А. ЛІЩЕНКО Вінницький державний технічний університет

#### МЕТОДИ І ЗАСОБИ ВИМІРЮВАННЯ ПАРАМЕТРІВ ПОТЕНЦІЙНО-НЕСТІЙКИХ БАГАТОПОЛЮСНИКІВ

Більшість відомих способів вимірювання комплексних опорів базуються на одночасному визначенні як активної так і реактивної його складових. При цьому, на точність виміру активної складової комплексного опору негативно впливає, як реактивна складового комплексного опору так і паразитні реактивності вимірювальної схеми. Дані недоліки відсутні в способах вимірювання параметрів потенційно-нестійких багатополюсників, шо розглядаються: спосіб вимірювання активної складової комплексного опору та спосіб вимірювання мінімально-досяжного дійсного імітансу потенційно-нестійкого чотириполюсника.

В даній роботі будуть розглядатися два способи вимірювання параметрів потенційно-нестійких багатополюсників: спосіб вимірювання активної складової комплексного опору та спосіб вимірювання мінімально-лосяжного лійсного імітансу потенційно-нестійкого чотириполюєника.

Більшість відомих способів вимірювання комплексних опорів базуються на одночасному визначенні як активної, так і реактивної його складових. При цьому, на точність виміру активної складової комплексного опору негативно впливае, як реактивна складового комплексного опору, так і паразитні реактивності вимірювальної схеми. Наприклад, при використанні урівноважених мостів відбувається зменшення точності вимірів з ростом частоти в зв'язку з неконтрольованою зміною параметрів паразитних реактивних елементів моста (контактних пристроїв, сполучних провідників, індуктивності активних опорів, міжелементних ємностей), що обмежує їхнє застосування в діапазоні низьких і високих частот [1].

У діапазоні НВЧ найбільш високу точність мають вимірювання параметрів комплексних опорів шляхом вимірювання амплітуди і фази стоячої хвилі за допомогою вимірювальної лінії [2].

Однак, і в цьому способі результат вимірювання активної складової комплексного опору залежить від величини реактивної складової. Особливо це виявляється при використанні для результатів обробки первинної вимірювальної інформації діаграми Вольперта-Сміта [3]. Крім того, низька точність даного способу вимірювання також обумовлена впливом реактивності калібрувального пристрою, що повинен забезпечувати в процесі калібрування режим КЗ чи ХХ, що в принципі неможливо реалізувати, внаслідок наявності реактивності калібрувального пристрою.

#### Спосіб вимірювання активної складової комплексного опору

Пропонується спосіб вимірювання активної складової комплексного опору, похибка якого не залежала б від його реактивної складової.

В основу способу покладена залежність інваріантного коефіцієнта стійкості невзаємного чотириполюсника від величини комплексних опорів, що підключаються до його входу і виходу [4]:

$$
K_C = \frac{2\operatorname{Re}(Z_{11} + Z_{\Gamma})\operatorname{Re}(Z_{22} + Z_{\overline{H}}) - \operatorname{Re}(Z_{12}Z_{21})}{|Z_{12}Z_{21}|},
$$
\n(1)

 $Z_{11}$ ,  $Z_{22}$ ,  $Z_{12}$ ,  $Z_{21}$  – параметри матриці опорів чотириполюсника; де

 $Z_{\Gamma}$ ,  $Z_{\rm H}$  – повні опори, що під'єднані до входу і виходу чотириполюсника, відповідно.

Аналіз (1) показує, що інваріантний коефіцієнт стійкості навантаженого чотириполюсника залежить тільки від активних складових ReZ<sub>г</sub> і ReZ<sub>H</sub> комплексних опорів, що підключаються до його входу і виходу і не залежить від їхніх реактивних складових.

Таким чином, якщо вважати, що комплексний опір підключений тільки до входу чотириполюсника  $(Z_{\Gamma} = Z_{X}, Z_{H} = 0)$ , вираз (1) приймає вид:

$$
K_{CX} = \frac{2\operatorname{Re}(Z_{11} + Z_X)\operatorname{Re}Z_{22} - \operatorname{Re}(Z_{12}Z_{21})}{|Z_{12}Z_{21}|}.
$$
 (2)

У випадку, якщо підключити замість  $Z_x$  калібрований комплексний опір  $Z_0$  з відомою тільки активною складовою і довільною реактивною складовою, тоді інваріантний коефіцієнт стійкості навантаженого

чотириполюсника буде дорівнювати:

$$
K_{CO} = \frac{2 \operatorname{Re}(Z_{11} + Z_O) \operatorname{Re} Z_{22} - \operatorname{Re}(Z_{12} Z_{21})}{|Z_{12} Z_{21}|}.
$$
 (3)

3 огляду на те, що внутрішній інваріантний коефіцієнт стійкості чотириполюсника дорівнює [5]:

$$
K_{C \text{ }\theta\text{H.}} = \frac{2 \operatorname{Re} Z_{11} \operatorname{Re} Z_{22} - \operatorname{Re} (Z_{12} Z_{21})}{|Z_{12} Z_{21}|},\tag{4}
$$

вирішуючи (2-4) відносно ReZ<sub>x</sub>, знаходимо:

$$
\operatorname{Re} Z_X = \operatorname{Re} Z_O \frac{K_{CX} - K_{C_{\theta H.}}}{K_{CO} - K_{C_{\theta H.}}}.
$$
\n
$$
\tag{5}
$$

Аналіз (5) показує, що для знаходження активної складової комплексного опору досить знати значення інваріантного коефіцієнта стійкості чотириполюєника при трьох значеннях: Z<sub>Г1</sub>=Z<sub>x</sub>, Z<sub>Г2</sub>=Z<sub>0</sub> і Z<sub>Г3</sub>=0, а також віломій величині  $ReZ_0$ .

Найбільші труднощі при цьому викликає визначення інваріантного коефіцієнта стійкості. Відомо кілька способів виміру К<sub>С</sub>. Класичним варто вважати спосіб визначення К<sub>С</sub> за результатами виміру параметрів матриці опорів чотириполюсника. При цьому необхідно визначити чотири комплексні опори чотириполюсника, що не тільки має велику трудомісткість, але і неможливо здійснити в діапазоні НВЧ із високою точністю [6].

3 огляду на те, що при виводі формули (5) не накладаються вимоги на величину інваріантного коефіцієнта стійкості, можливо при реалізації способу вимірювання ReZ<sub>X</sub> обмежитися класом абсолютно стійких чотириполюсників (К<sub>С вн.</sub> > 1). Це дозволяє використовувати при визначенні К<sub>С</sub> спосіб, заснований на вимірі номінальних коефіцієнтів прямої  $K_{\text{HOM 21}}$  і зворотної  $K_{\text{HOM 12}}$  передачі чотириполюсника [7]:

$$
K_C = \frac{1 + K_{\text{HOM21}} K_{\text{HOM12}}}{2\sqrt{K_{\text{HOM21}} K_{\text{HOM12}}}},
$$
\n(6)

де:

$$
K_{HOM\ 21} = \frac{P_{BUX\ M}}{P_{T\ M}}; \ K_{HOM\ 12} = \frac{P_{\alpha x\ M}}{P_{T\ M}}; \tag{7}
$$

P<sub>Г. н</sub> - потужність генератора, що віддається в узгоджуюче навантаження; Р<sub>вих н</sub> - потужність електромагнітних коливань, що виділяється в дійсній складовій опору навантаження, що під'єднаний до входу чотириполюсника, при подачі сигналу генератора на вхід чотириполюсника; Р<sub>вх.н</sub> - потужність електромагнітних коливань, що виділяється в дійсній складовій опору навантаження, що під'єднаний до входу чотириполюсника, при подачі сигналу генератора на вихід чотириполюсника.

Підставляючи (7) у (6), знаходимо:

$$
K_C = \frac{P_{\Gamma,\mu}^2 + K_{\alpha x.\mu 1} K_{\alpha ux.\mu}}{2P_{\Gamma,\mu} \sqrt{P_{\alpha x.\mu} P_{\alpha ux\mu}}}.
$$
\n(8)

3 (8) випливає, що при постійній потужності генератора сигналу  $Pr_{n}$  = const, вимірювання  $K_C$ зводяться до виміру значень потужності сигналу, що виділяється в дійсному опорі навантаження, при прямій і зворотній передачі сигналу чотириполюєником. При цьому основна погрішність виміру К<sub>С</sub> буде визначатися погрішністю виміру потужності сигналу, що пройшов через чотириполюсник у прямому і зворотному напрямку.

Реалізація вище описаного способу здійснена з використанням вимірювальної установки, структурна схема якої показана на рис. 1 [8].

Вона містить генератор електромагнітних коливань Г, вихід якого через перший узгоджуючий трансформатор, з'єднаний із входом першого комутатора К1. Один з виходів цього комутатора з'єднаний з виходом невзаємного чотириполюсника НЧ і першим входом другого комутатора К2. Вихід комутатора К2 через другий узгоджуючий трансформатор. Тр2 з'єднаний із входом вимірювача потужності ВП. Другий вихід комутатора К1 з'єднаний із другим входом комутатора К2 і з входом третього комутатора К3. Вихід комутатора КЗ може бути з'єднаний через вимірюване Z<sub>x</sub> і каліброване Z<sub>0</sub> комплексні опори безпосередньо з входом вимірюваного чотириполюсника.

На першому етапі за допомогою комутаторів К1-К3 електромагнітні коливання подають послідовно через комплексні опори Z<sub>X</sub> і Z<sub>0</sub> або безпосередньо на вхід невзаємного чотириполюсника і вимірюють значення потужності електромагнітних коливань P<sub>1X</sub>, P<sub>10</sub> і P<sub>1</sub>, що надходять у вимірювач потужності з виходу невзаємного чотириполюсника в режимі узгодження, що забезпечується узгоджуючими трансформаторами Tp1 i Tp2.

На другому етапі за допомогою комутаторів К1-К3 електромагнітні коливання подаються послідовно

на вихід невзаємного чотириполюсника і виміряються значення потужності електромагнітних коливань Р<sub>2X</sub>, Р<sub>20</sub> і Р<sub>2</sub>, що надходять у вимірювач потужності з входу невзаємного чотириполюсника послідовно через комплексні опори Z<sub>x</sub> i Z<sub>0</sub> або безпосередньо в режимі узгодження, що забезпечується узгоджуючими трансформаторами.

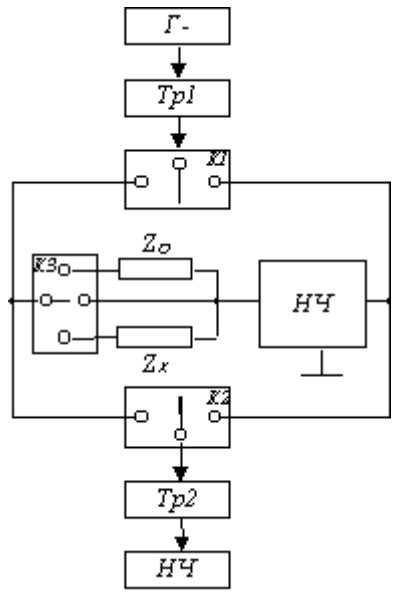

Рис.1. Структурна схема установки для вимірювання активної складової комплексного опору

Після інваріантні коефіцієнти чого визначаються стійкості навантаженого невзаємного чотириполюсника, відповідно до (8) будуть дорівнювати:

$$
K_{CX} = \frac{P_{\Gamma,\mu}^2 + P_{1X}P_{2X}}{2P_{\Gamma,\mu}\sqrt{P_{1X}P_{2X}}};
$$
\n(9)

$$
K_{CO} = \frac{P_{T,u}^2 + P_{1O}P_{2O}}{2P_{T,u}\sqrt{P_{1O}P_{2O}}};
$$
\n(10)

$$
K_{C.\theta H} = \frac{P_{\Gamma,H}^2 + P_1 P_2}{2P_{\Gamma,H}\sqrt{P_1 P_2}}\,. \tag{11}
$$

Підставляючи (8-11) у (5), знаходимо активну складову вимірюваного комплексного опору.

3 огляду на те, що у формулі (5) у чисельнику і знаменнику знаходяться різниці величин  $K_v$ , методична погрішність способу визначається в основному погрішністю завдання ReZ<sub>O</sub> і не залежить як від реактивностей  $Z_{\rm x}$  і  $Z_{\rm 0}$ , так і від реактивностей контактотримачів і сполучних дротів. При реалізації способу можливе використання пасивного невзаємного чотириполюєника, що дозволяє уникнути погрішності від нестабільності джерела живлення, що спостерігається, наприклад, при використанні у вимірювальних схемах операційного підсилювача [9], і дає можливість здійснювати вимір активних негативних опорів, внаслідок великого запасу стійкості невзаємного чотириполюсника.

Експериментальна установка реалізована з використанням кварцового генератора ГЧ-144, використовувалися узгоджуючі трансформатори типу Э1-46, як невзаємний чотириполюсник застосовувався вентиль типу Э6-29, вимірювання потужності електромагнітних коливань здійснювалося за ферітовий допомогою термисторного мосту типу М4-1. Оцінка погрішності способу, зроблена в діапазоні частот (0,1+1) ГГц при вимірі опорів типу CR0402 і CR0603 з діапазоном значень 10-120 Ом не перевищувала 5%, при вмиканні додаткової індуктивності від 3 до 50 нГн.

#### Спосіб вимірювання мінімально-досяжного дійсного імітансу потенційно-нестійкого чотириполюсника

Потенціальна нестійкість чотириполюсника є від'ємним фактором при розробці більшості електронних схем. Однак, є цілий клас електронних схем (активних НВЧ фільтрів, резонансних підсилювачів, транзисторних управляючих елементів), які використовують такі чотириполюсники. При їх розрахунку найважливішим параметром є величина мінімально-досяжного дійсного імітансу, яку можливо реалізувати на його клемах. Вона може бути визначена згідно результатів вимірювання імітансних W-параметрів чотириполюсника [10]:

$$
Re W_{\text{aux,min}} = Re W_{22} \frac{|W_{12} W_{21}| + Re(W_{12} W_{21})}{2 Re W_{11}},
$$
\n(12)

 $W_{11}$ ,  $W_{22}$ ,  $W_{12}$ ,  $W_{21}$  - імітансні W-параметри, де під W-параметрами розуміється будь-яка з ле чотирьох систем y-, z-, h-, g- параметрів.

Недоліком такого способу є його низька точність, яка пов'язана з великою похибкою вимірювання Wпараметрів чотириполюсника у діапазоні НВЧ [11]. На низьких частотах при вимірюванні W-параметрів таких чотириполюсників також виникають великі похибки, які пов'язані з неконтрольованим самозбудженням вимірювальної установки, внаслідок потенціальної нестійкості чотириполюсника, який вимірюється. У зв'язку з цим виникла задача розробки нового способу вимірювання Re $W_{\text{max,min}}$ , який забезпечував би підвищення точності та поширення частотного діапазону вимірювань.

Віломо [12], що чисельно запас стійкості чотириполюєника можливо опінити його внутрішнім інваріантним коефіцієнтом стійкості

$$
K_{C.6} = \frac{\text{Re} W_{11} \text{Re} W_{22} - \text{Re}(W_{12} W_{21})}{|W_{12} W_{21}|}.
$$
 (13)

У випадку, коли  $K_{C,n}$ <1, чотириполюсник є потенційно-нестійким і на його вхідних чи вихідних клемах при визначених імітансах навантаження W<sub>H</sub> чи генератора W<sub>F</sub>, відповідно, може бути реалізований від'ємний опір (провідність). Розв'язуючи систему (12) і (13), знаходимо величину цього імітансу:

Re
$$
W_{\text{aux,min}} = \frac{|W_{12}W_{21}|}{2 \text{Re } W_{11}} (K_{C.6} - 1).
$$
 (14)

У випадку, якщо на виході чотириполюсника  $W_H=0$ , а на вході послідовно вмикаються імітанси  $W_1$  та  $W_2$ , інваріантний коефіцієнт стійкості такого навантаженого чотириполюсника буде дорівнювати [10]:

$$
K_{C1} = \frac{\text{Re}(W_{11} + W_1)\text{Re}W_{22} - \text{Re}(W_{12}W_{21})}{|W_{12}W_{21}|};
$$
\n(15)

$$
K_{C2} = \frac{\text{Re}(W_{11} + W_2)\text{Re}W_{22} - \text{Re}(W_{12}W_{21})}{|W_{12}W_{21}|}.
$$
 (16)

Вибираючи достатньо великі значення ReW<sub>1</sub> і ReW<sub>2</sub>, завжди можна забезпечити потенційну стійкість чотириполюсника, тобто K<sub>C1</sub>>1 i K<sub>C2</sub>>1.

Вирішуючи (13, 15, 16), знаходимо:

$$
K_{C.6} = \frac{K_{C2} \text{Re} W_1 - K_{C1} \text{Re} W_2}{\text{Re}(W_1 - W_2)} \tag{17}
$$

$$
\frac{|W_{12}W_{21}|}{2\operatorname{Re}W_{11}} = \frac{\operatorname{Re}(W_1 - W_2)}{K_{C1} - K_{C2}}.
$$
\n(18)

Підставляючи (17) та (18) в (14), отримаємо:

$$
Re W_{\text{aux,min}} = \frac{Re W_2 (K_{C1} - 1) - Re W (K_{C2} - 1)}{K_{C1} - K_{C2}}.
$$
 (19)

Таким чином із (19) слідує, що для знаходження ReWBBX, при відомих ReW<sub>1</sub> і ReW<sub>2</sub>, достатньо виміряти інваріантні коефіцієнти стійкості К<sub>С1</sub> і К<sub>С2</sub> абсолютно стійкого навантаженого чотириполюсника, що дозволяє запобігти похибки вимірювань за рахунок неконтрольованого самозбудження вимірювальної установки.

Значення К<sub>С1</sub> і К<sub>С2</sub> можна визначити за результатами вимірювання потужності сигналу, що пройшов через навантажений чотириполюсник у прямому і зворотному напрямках, при його двосторонньому узгодженні. Дійсно, при подачі електромагнітних коливань на вхід чотириполюсника з ввімкненим на його вході імітансом W1, коли вхідний імітанс навантаженого чотириполюсника узгоджений з імітансом генератора, потужність сигналу на його виході, що поступає в узгоджене навантаження, буде дорівнювати [10]:

$$
P_{11} = P_T K_{HOM. 1},\tag{20}
$$

 $P_{\Gamma}$  – потужність генератора;  $\pi$ e

К<sub>ном.1</sub> - номінальний коефіцієнт прямої передачі навантаженого чотириполюсника по потужності.

При подачі електромагнітних коливань генератора на вихід чотириполюсника з ввімкненим на його вході імітансом W<sub>1</sub> в режимі узгодження, потужність сигналу на його вході буде дорівнювати:

$$
P_{12} = P_T K_{\text{HOM. 2}},\tag{21}
$$

К<sub>ном.2</sub> - номінальний коефіцієнт зворотної передачі по потужності навантаженого ле

чотириполюсника.

Аналогічне співвідношення отримаємо для режиму узгодження у випадку ввімкнення на вході чотириполюсника другого імітансу W<sub>2</sub>:

$$
P_{21} = P_T K_{\text{HOM. 10}}; \tag{22}
$$

$$
P_{22} = P_T K_{\text{HOM. 20}}.
$$
\n(23)

Відомий однозначний зв'язок між номінальними коефіцієнтами передачі по потужності потенційностійких чотириполюєників та їх інваріантними коефіцієнтами стійкості [13]:

$$
K_{\text{HOM.1}} = \left| \frac{W_{21}}{W_{12}} \right| \left( K_{C1} - \sqrt{K_{C1}^2 - 1} \right); \tag{24}
$$

$$
K_{\text{HOM.2}} = \left| \frac{W_{12}}{W_{21}} \right| \left( K_{C1} - \sqrt{K_{C1}^2 - 1} \right); \tag{25}
$$

$$
K_{\text{HOM.10}} = \left| \frac{W_{21}}{W_{12}} \right| \left( K_{C2} - \sqrt{K_{C2}^2 - 1} \right);
$$
\n(26)

$$
K_{\text{HOM.20}} = \left| \frac{W_{12}}{W_{21}} \right| \left( K_{C2} - \sqrt{K_{C2}^2 - 1} \right). \tag{27}
$$

Вирішуючи (24-27) відносно К<sub>С1</sub> і К<sub>С2</sub>, з урахуванням (20-23), знаходимо:

$$
K_{C1} = \frac{P_{\Gamma}^2 + P_{11}P_{12}}{2P_{\Gamma}\sqrt{P_{11}P_{12}}};
$$
\n(28)

$$
K_{C2} = \frac{P_{\Gamma}^2 + P_{21}P_{22}}{2P_{\Gamma}\sqrt{P_{21}P_{22}}}.
$$
\n(29)

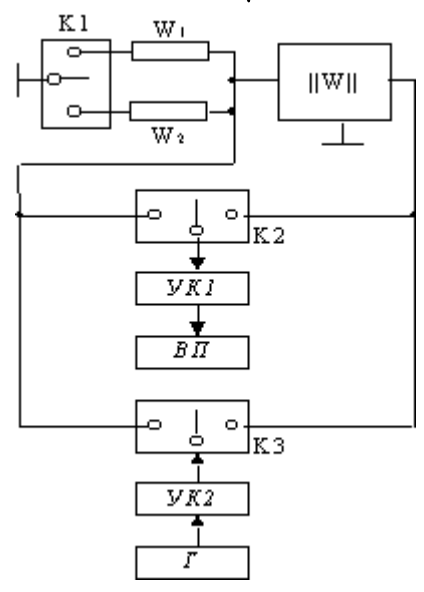

Рис. 2. Структурна схема установки лля вимірювання мінімально-лосяжного лійсного імітансу потенційно-нестійкого чотириполюсника

Таким чином, як слідує із виразів (19, 28 та 29), для визначення  $\text{Re}W_{\text{BHX,min}}$  при відомих  $\text{Re}W_1$ ,  $\text{Re}W_2$  та постійній потужності генератора, достатньо провести вимірювання потужності сигналу, який пройшов через навантажений чотириполюсник у прямому та зворотному направленнях. При цьому методична похибка вимірювання ReW<sub>вих тіп</sub> визначається похибкою завдання значень дійсної складової імітансів W<sub>1</sub> і W<sub>2</sub>, стабільністю потужності генератора  $P_{\Gamma}$  та похибкою вимірювання потужності електромагнітних коливань (P<sub>11</sub>,  $P_{12}$ ,  $P_{21}$ ,  $P_{22}$ ), які пройшли через навантажений чотириполюсник. Наприклад, при використанні генератора сигналів ГЧ-144, транзисторного моста типу М3-11 та зразкових опорів типу СR0402 у діапазоні частот 1-3ГГц, методична похибка, яка розрахована по методиці [14], не перевищує 8%. Враховуючи, що у виразі (19) в чисельнику та знаменнику знаходяться різності величин, які залежать від потужності вимірювальних електромагнітних коливань, методична похибка визначається в основному похибкою завдання ReW<sub>1</sub> і ReW<sub>2</sub>. Крім того пониження похибки вимірювань досягається за рахунок того, що результат вимірювань не залежить від реактивних складових імітансів W<sub>1</sub> та W<sub>2</sub>, що дозволяє запобігти впливу паразитних індуктивностей резисторів та контактодержачів.

Для здійснення вимірювань Re $W_{\text{BHX,min}}$  використана установка, структурна схема якої представлена на рис. 2.

На схемі: ||W|| - потенційно-нестійкий чотириполюсник; К1 - К3 - комутатори; УК1 та УК2 узгоджуючі кола; Г - вимірювальний генератор; ВП - вимірювач потужності.

Для забезпечення режиму узгодження використовувались узгоджуючі трансформатори типу Э1-46.

Були проведені вимірювання мінімально-досягнутої дійсної вихідної провідності біполярного транзистора, який включений по схемі з загальним колектором та базою, і польового транзистора, який включений по схемі з загальним стоком і затвором, які у широкому діапазоні частот володіють потенціальною нестійкістю та використовуються для отримання від'ємної диференціальної провідності.

За результатами досліджень у всіх схем включення транзистора є оптимальна частота  $f_{\text{out}}$  на якій спостерігається екстремальне значення ReYBBAX, щя частота значно більша у транзисторів, які включені по ской з загальним затвором  $(f^{(3)}_{opt} = 9.5 \text{ ITU})$  та базою  $(f^{(6)}_{opt} = 2 \text{ ITU})$ , ніж у транзисторів, які включені по схемі з загальним стоком ( $f^{(c)}_{opt} = 1,2$  ГГц) та загальним колектором ( $f^{(k)}_{opt} = 0,4$  ГГц). На цих частотах польові транзистори мають у декілька разів більші значення від'ємної дійсної провідності, ніж біполярний транзистор. Смуга частот, у якій транзистор володіє від'ємною дійсною провідністю у польових транзисторів також більше, ніж у біполярних транзисторів.

#### Висновки

По відношенню до способу вимірювання активної складової комплексного опору слід зазначити, що з урахуванням інваріантості виразів (1), (4), (6) до термінів опору і провідності, розглянутий спосіб може бути використаний і для виміру активної складової комплексної провідності шляхом заміни у виразі (5) позначень комплексних опорів на комплексні провідності, а у вимірювальній установці - калібровану і вимірювану провідність необхідно включати паралельно входу чотириполюсника.

Розглядаючи другий спосіб - вимірювання мінімально-досяжного дійсного імітансу потенційнонестійкого чотириполюсника робимо наступні висновки:

1. Мінімально-досяжний дійсний імітанс потенційно-нестійкого чотириполюсника характеризує його потенційні можливості при синтезі від'ємних опорів та провідностей.

2. Запропонована методика вимірювання мінімально-досяжного дійсного імітансу потенційнонестійких чотириполюсників базується на вимірюванні величини потужності сигналу, який проходить через навантажений чотириполюсник в прямому та зворотному направленні при його двосторонньому узгодженні.

3. Експериментальні дослідження польового та біполярного транзисторів при включенні їх по схемі з загальним затвором (базою) та стоком (колектором) показали наявність оптимальних частот, де ReY<sub>nux min</sub> має екстремальне значення. Ці частоти більші у схем з загальним затвором та загальною базою.

Обидва способи можна використовувати як засіб для вимірювання параметрів потенційно-нестійких чотириполюсників в залежності від того які чотириполюсники досліджуються, які вимоги до точності вимірювань, в яких умовах працюють пристрої, що досліджуються, а також в яких діапазонах працюють прилади і в яких межах повинні бути отримані результати.

#### Література

1. Добров Е.Е. и др. Раздельное преобразование комплексных сопротивлений.- Львов: Изд-во при Львовском государственном университете, 1985.

2. Фрадкин А.З., Рыжов Е.В. Измерение параметров антенно-фидерных устройств. - М.: Связь, 1972.

3. Смит Ф. Круговые диаграммы в радиоэлектронике. -М.: Связь, 1976. - 142 с.

4. Богачев В.М., Никифоров В.В. Транзисторные усилители мощности. - М.: Энергия, 1978. - 394 с.

5. Rollett J.M. Stability and power gain invariants of linear two-ports. - "IRE Trans." 1962< V. Ct. 9, N1, P.29-

6. Транзисторы. Параметры, методы измерений и испытаний. Под ред. И.Г. Бергельсона, Н.Ф. Николаевского. - М.: Сов. радио, 1968. - 504 с.

7. Шварц Н.З. К определению инвариантного коэффициента устойчивости СВЧ-транзисторов. - К кн. Полупроводниковые приборы и их применение./ Под ред А.А. Васнюкова и Я.А. Федотова. - М.: Сов. радио.-1976.- вып 1.- С. 302-310.

8. А.с. СССР № 1644048. Способ измерения активной составляющей комплексного сопротивления / Н.А. Филинюк, 1988, Б.И. № 15, С. 167-168.

9. Кукуш. Электрорадиоизмерения. - М.: Радио и связь, 1985.

32.

10. Богачев В.М., Никифоров В.В. Транзисторные усилители мощности. - М.: Энергия, 1978. - 344 с.

11. Транзисторы. Параметры, методы измерений и испытаний / Под ред. И.Г.Бергельсона,

Ю.А.Каменецкого, И.Ф.Николаевского. - М.: Сов.радио, 1968. - 504 с.

12. Куликовский А.А. Устойчивость активных линеаризованых цепей с усилительными приборами новых типов. - М.: Госэнергоиздат, 1962. - 192 с.

13. Филинюк Н.А. Активные СВЧ фильтры на транзисторах. - М.: Радио и связь, 1987. - 112 с.

14. Бондаренко И.К., Дейнега Г.А., Маграчев З.В. Автоматизация измерений параметров СВЧ трактов.-М.: Сов.радио, 1969. - 304 с.

Надійшла 18.2.2002 р.

УДК 612.16:616-073.524

#### С.М. ЗЛЕПКО, М.П. ГРЕБЕНЮК Вінницький державний технічний університет

#### ПРО ОДИН ПІДХІД ДО ПРОЕКТУВАННЯ НЕІНВАЗИВНИХ **ПУЛЬСОКСИМЕТРІВ**

Запропоновано новий підхід до проектування пульсових оксиметрів з використанням датчиків, які працюють «на просвіт» і на «відбивання». Розроблено принципово нові конструкції датчиків та алгоритм обробки сигналів, шо враховує використання відповідної елементної бази.

За останні роки інтенсивно розвивається й знаходить широке застосування неінвазивний метод вимірювання сатурації крові киснем, що отримав назву пульсоксиметрія.

Основним приладом для неінвазивного неперервного визначення насичення гемоглобіну артеріальної крові киснем (SaO<sub>2</sub>) і частоти серцевих скорочень (ЧСС) є пульсовий оксиметр (ПО).

Цей прилад необхідний при тих процедурах, де виникають труднощі з постачанням кисню О2: при будь-якому виді оперативних втручань, у вагітних, у хворих з дихальною і циркуляторною недостатністю, при отоларінгологічних процедурах [1].

Робота пульсового оксиметра основана на законі Ламберта-Бера, що визначає інтенсивність світла, яке пройшло через об'єкт, як функцію початкової інтенсивності світла, товщини об'єкту, концентраційного й абсорбційного коефіцієнтів ділянок досліджуваної живої тканини і визначає процес вимірювання сатурації як реєстрацію амплітуди сигналів різних довжин хвиль [2, 3].

Розглянемо процес вимірювання сатурації артеріальної крові киснем, зокрема, спектрофотометричний двохвильовий метод. Сатурація артеріальної крові визначається з виразу:

$$
SpO_2 = HbO_2 / THb , \t\t(1)
$$

де HbO<sub>2</sub> - концентрація оксигемоглобіну;

THb - загальний вміст гемоглобіну.

Насичення артеріальної крові, що визначається виразом (1), отримало назву фракційного насичення крові киснем [4, 5].

Відомо, що до складу ТНЬ, окрім НЬО<sub>2</sub> і НЬР. (відповідно окисленого і відновленого гемоглобіну), входять також такі компоненти, як СоНЬ (карбоксигемоглобін) і MetHb (метгемоглобін). На рис.1 показано спектри поглинання різних компонентів гемоглобіну [4].

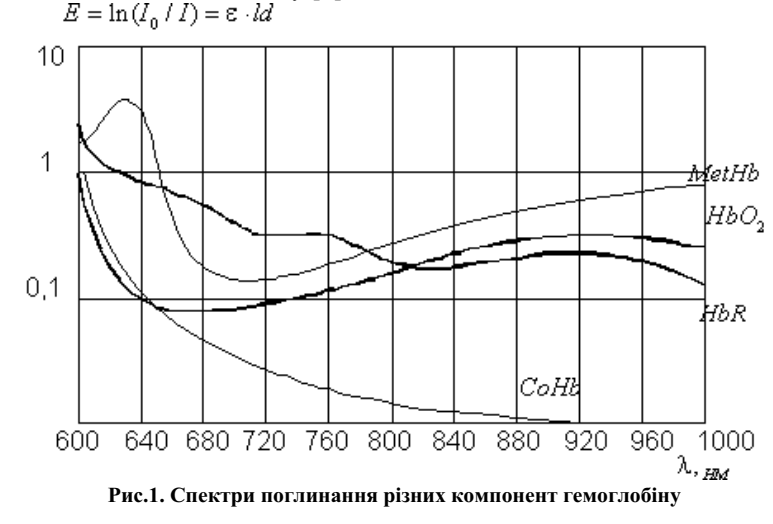